## FeatureCAM 2023 raccourcis clavier

## Général

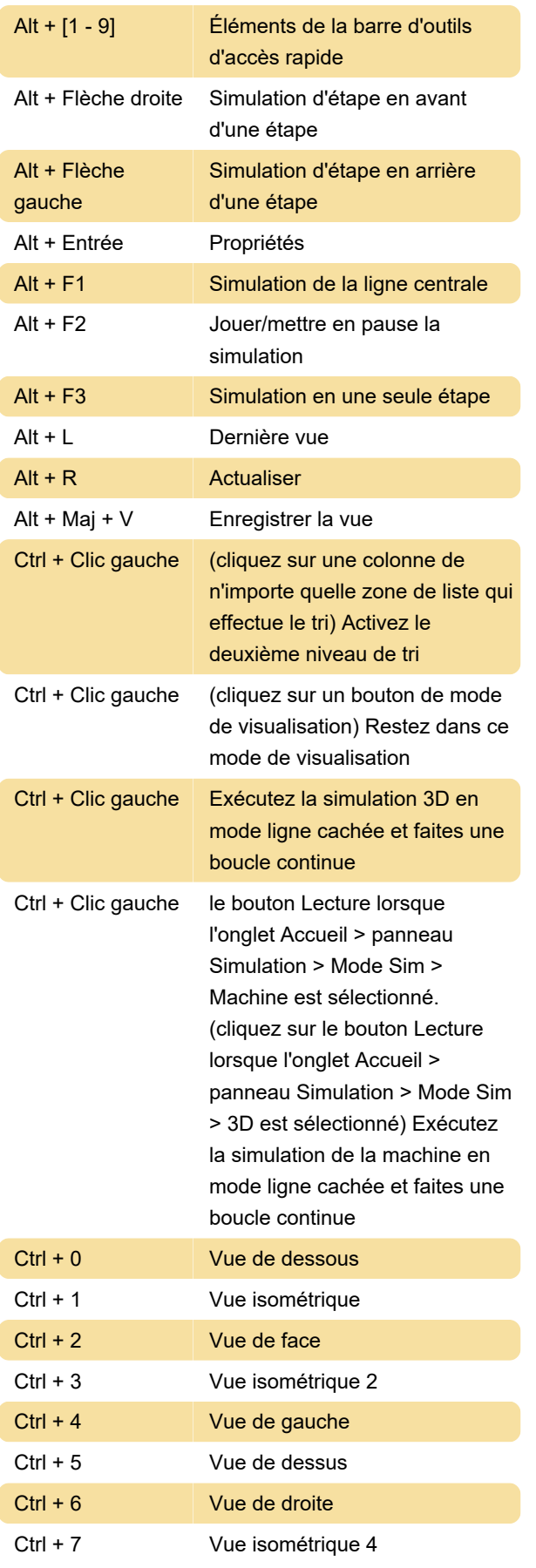

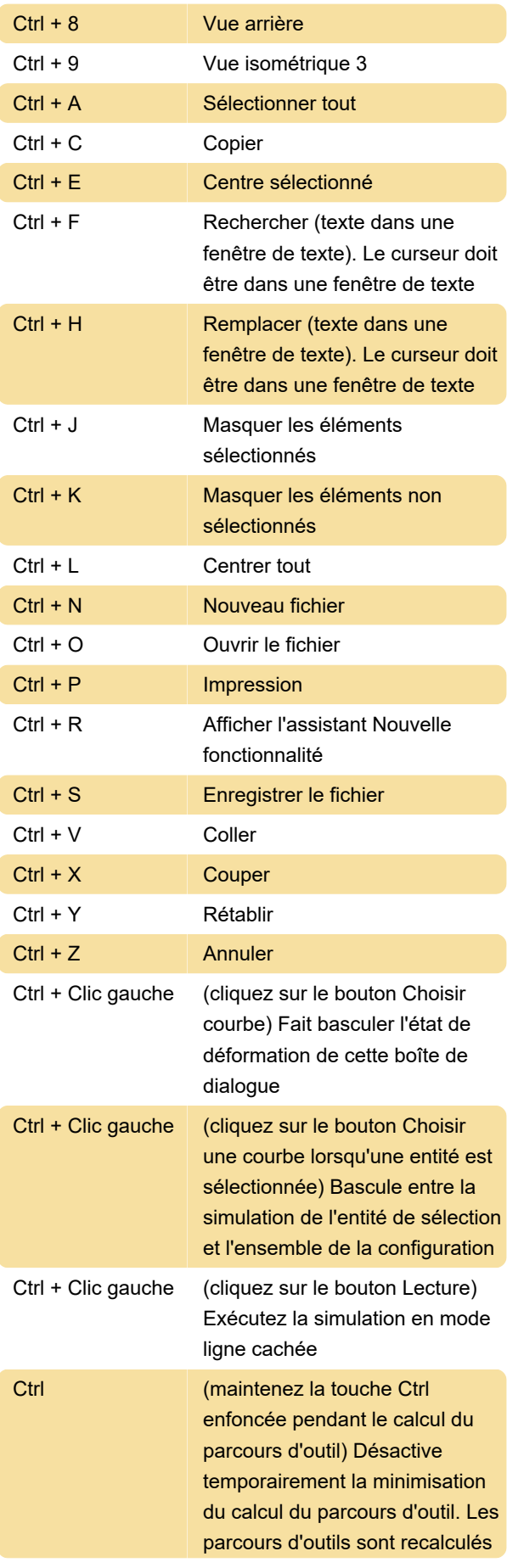

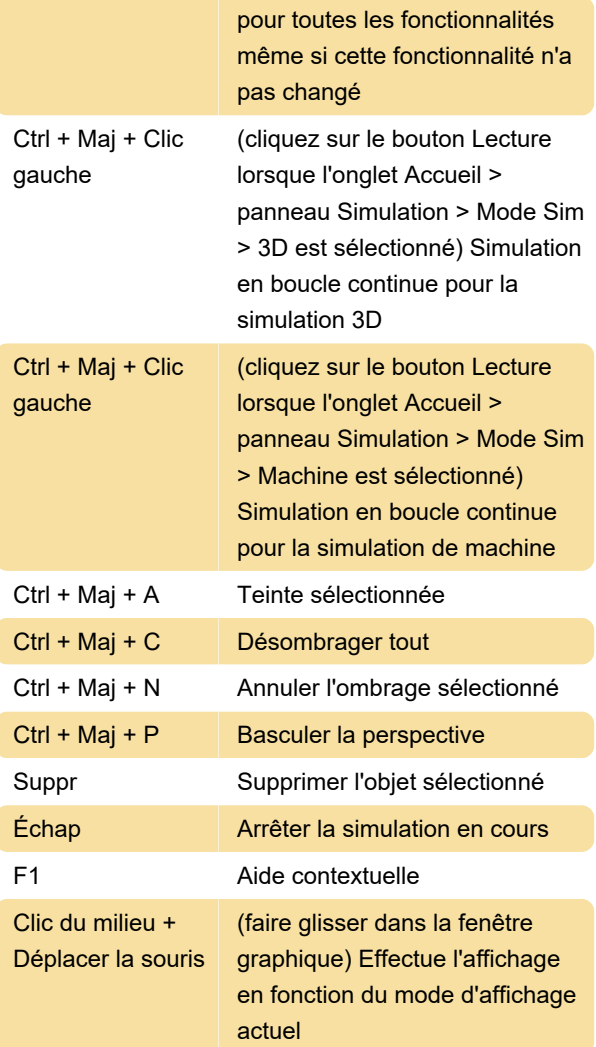

La molette de la souris-cliquer-glisser remplit également cette fonction.

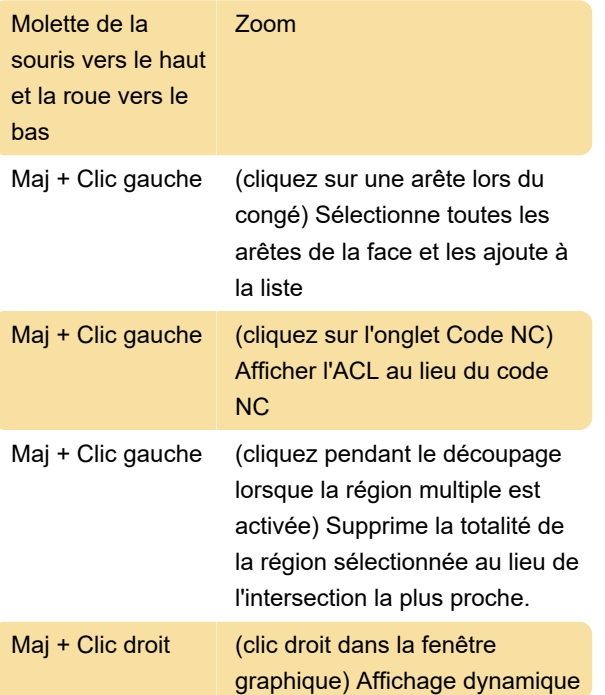

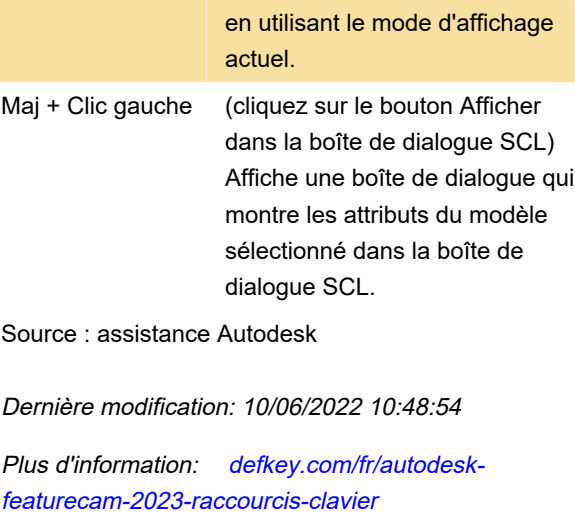

[Personnalisez ce PDF...](https://defkey.com/fr/autodesk-featurecam-2023-raccourcis-clavier?pdfOptions=true)